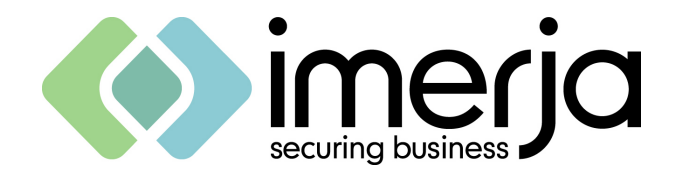

**Summary Report** 

# **External Internet Vulnerability Assessment**

**Prepared for** 

**COMPANY X** 

**Date: 30th June 2008** 

**Version: 1.0** 

**www.imerja.com** IT Network & Security Specialist Service Provider

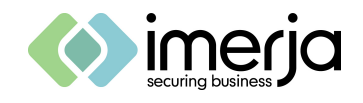

#### **Confidentiality**

This document is presented in strictest confidence, and shall be treated accordingly.

The recipient of this document acknowledges that all information provided within is confidential, commercially sensitive and agrees not to copy, discuss, or disclose its contents, in whole or in part, by any means without the express written permission of Imerja Limited.

Upon formal written or verbal request by an authorised officer of Imerja Limited this document will be immediately returned to the company.

#### **Communications with Imerja Limited**

All enquiries regarding the content of this document should in the first instance be directed to:

Jamie Stallwood Imerja Limited Kinetic Centre Theobald Street Borehamwood WD6 4PJ

Telephone: 0870 8611 488 Fax: 0870 8611 489 Mobile: 07795 840385 Email: jamie.stallwood@imerja.com

#### **Document Control**

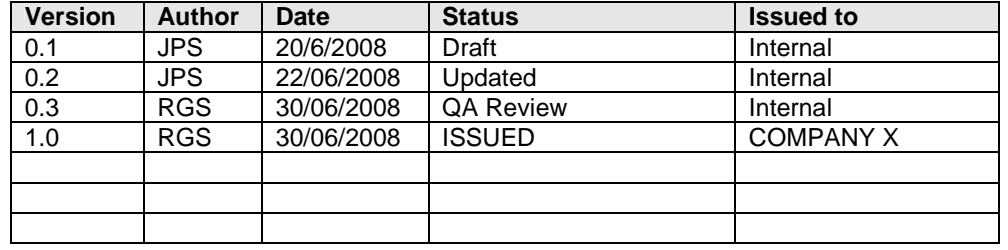

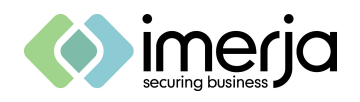

## **CONTENTS**

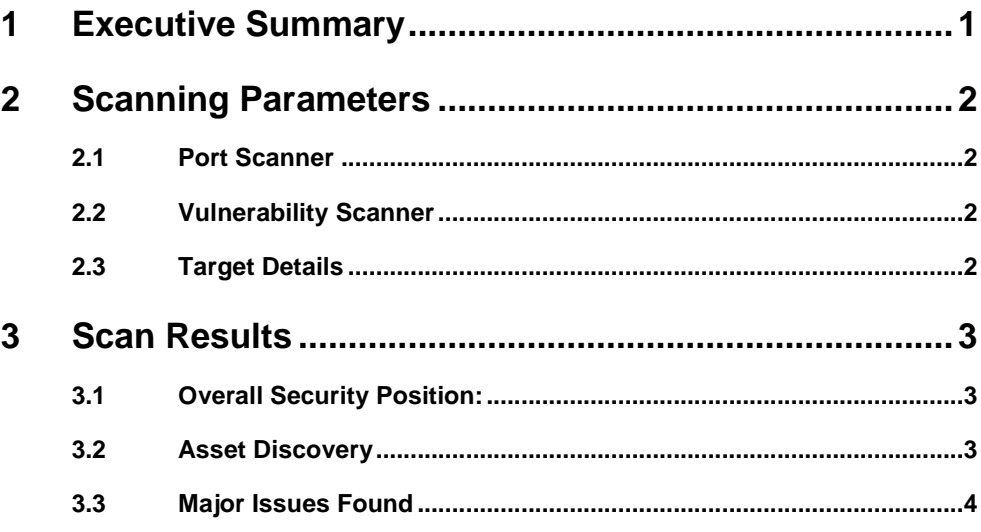

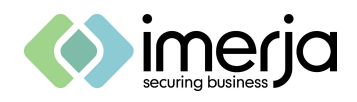

## **1 Executive Summary**

COMPANY X asked Imerja Limited to perform a vulnerability assessment on its internet-facing network.

The IP address ranges tested were:

217.207.xxx.yyy - 217.207.xxx.yyy

82.109.xx.yyy - 82.109.xx.yyy

This report highlights the most potentially serious issues found and an overall assessment of the external internet security posture.

The tests consisted of the following elements:

- A search of public registries including WHOIS, for networks, DNS entries and named personnel identified with the target organisation. Such information may reveal additional connectivity to the organisation, and provide additional targets for both network-based and social engineering-based malicious activity.
- A detailed network scan and service identification, to enumerate all possible entry points to the customer network and possible areas of focus.
- An automated penetration test against the identified entry points, based on the most recent available vulnerability information.
- Manual connection tests to all relevant discovered ports, to identify any weaknesses, such as weak passwords, mis-implementations, etc. including any follow-on penetration tests.
- Documentation of all findings and recommended remedial or other follow-on actions.

The vulnerability assessment found that the overall external Internet security posture of the IP address range tested to have a **'Potential to cause major disruption to the organisation**'. The findings are categorised as High Risk, Medium Risk, Low Risk, and Information Only, and are detailed in the body of the report.

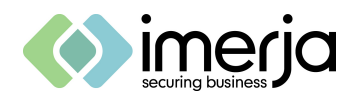

## **2 Scanning Parameters**

#### **2.1 Port Scanner**

**Testing software:** NMAP

Scan Parameters: SYN scan for 533 Well-Known TCP Ports<sup>1</sup>, OS Identification where possible, randomized host order

#### **2.2 Vulnerability Scanner**

**Testing Software**: NESSUS

**Plugins Enabled:** 3715 (no UNIX-specific plugins or those which may cause service outage were enabled).

**Scanning for:** WELL KNOWN SERVICES ONLY

#### **2.3 Target Details**

**Number of Hosts**: 128

#### **Target Subnets**:

 $\overline{a}$ 

194.xx.xxx.0/25

<sup>1</sup> Port numbers 7, 9, 13, 19, 21, 22, 23, 37, 42, 43, 53, 67, 69, 80, 88, 110, 111, 113, 115, 137-139, 161, 162, 177, 179, 194, 201-206, 213, 256, 259, 261, 311, 321, 600, 617, 628, 631, 636, 666, 691, 704, 709, 711, 723, 783, 808, 873, 888, 989-990, 992-1000, 1008, 1023-1027, 1029-1033, 1098- 1099, 1186, 1188, 1194, 1181, 1124, 1132, 1083-1084, 1112, 1155, 1212, 1214, 1234, 1241, 1337, 1433-1434, 1522-1529, 1600, 1650-1652, 1661-1672, 1680, 1720, 1723, 1755, 1761-1764, 1827, 1900, 1935, 1984, 1986-2028, 2030, 2032-2035, 2038, 2040-2049, 2053, 2064-2065, 2067-2068, 2105-2106, 2108, 2111-2112, 2120-2121, 2201, 2232, 2241, 2301, 2307, 2401, 2430-2433, 2500- 2501, 2564, 2600-2605, 2627-2628, 2638, 2766, 2784, 2809, 2903, 2998, 3000-3001, 3005-3006, 3025, 3045, 3049, 3052, 3064, 3086, 3128, 3141, 3264, 3268-3269, 3292, 3299, 3306, 3333, 3372, 3389, 3397-3399, 3421, 3455-3457, 3462, 3531, 3632, 3689, 3900, 3984-3986, 3999-4000, 4002, 4008, 4045, 4125, 4132-4133, 4144, 4224, 4321, 4333, 4343, 4444, 4480, 4500, 4557, 4559, 4660, 4662, 4672, 4899, 4987, 4998, 5000-5003, 5010-5011, 5050, 5060, 5100-5102, 5145, 5190-5193, 5232, 5236, 5300-5305, 5308, 5400, 5405, 5432, 5490, 5510, 5520, 5530, 5540, 5550, 5555, 5560, 5631-5632, 5679-5680, 5713-5717, 5800-5803, 5900-5903, 5977-5979, 5997-6009, 6017, 6050, 6101, 6103, 6105-6106, 6110-6112, 6141-6148, 6346-6347, 6400-6401, 6502, 6543-6544, 6547- 6548, 6558, 6588, 6666-6668, 6699, 6881, 6969, 7000-7010, 7070, 7100, 7200-7201, 7273, 7326, 7464, 7597, 7937-7938, 8000, 8007, 8009, 8021, 8076, 8080-8082, 8443, 8888, 8892, 9090, 9100- 9107, 9111, 9152, 9535, 9876, 9991-9992, 9999-10000, 10005, 10082-10083, 11371, 12000, 12345- 12346, 13701-13702, 13705-13706, 13708-13718, 13720-13722, 13782-13783, 14141, 15126, 15151, 16444, 16959, 17007, 17300, 18000, 18181-18185, 18187, 19150, 20005, 22273, 22289, 22305, 22321, 22370, 26208, 27000-27010, 27374, 27665, 31337, 31416, 32770-32780, 32786- 32787, 38037, 38292, 43188, 44334, 44442-44443, 47557, 49400, 50000, 50002, 54320, 61439- 61441, 65301

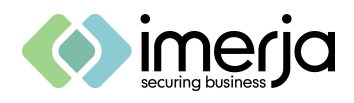

## **3 Scan Results**

#### **3.1 Overall Security Position:**

- 1. Network has very high security and low potential for abuse
- 2. Network has some minor flaws with local effect only
- 3. Potential to affect local services with some loss of organisation-wide service
- **X** 4. Potential to cause major disruption to organisation

#### **3.2 Asset Discovery**

This section lists only noteworthy items and is not an exhaustive list of all nodes discovered

Firewalls and Security Devices Routers and Infrastructure Catalyst 2950-24, Cisco 2950T-48 Outward-facing Services Microsoft Exchange Other Devices **Windows 2003 Domain Controller**, Windows XP Workstation Windows Vista Business Edition Netgear WG102 & WG302 Wireless Access Points HP Color Inkjet C1700 (Low on Toner) HP Business Inkjet 1100, HP Laserjet 2430 Sophos AV

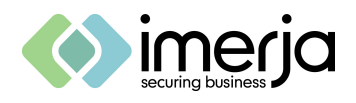

### **3.3 Major Issues Found**

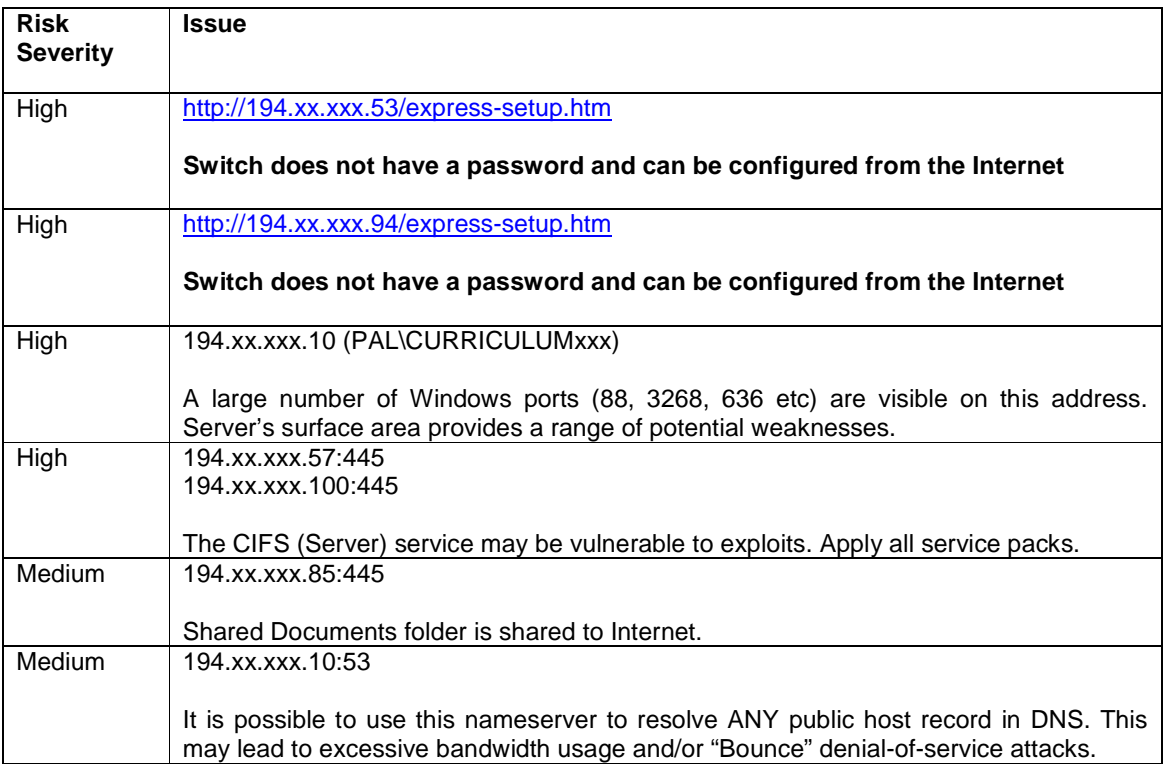

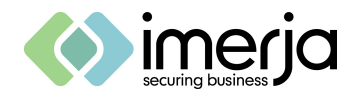

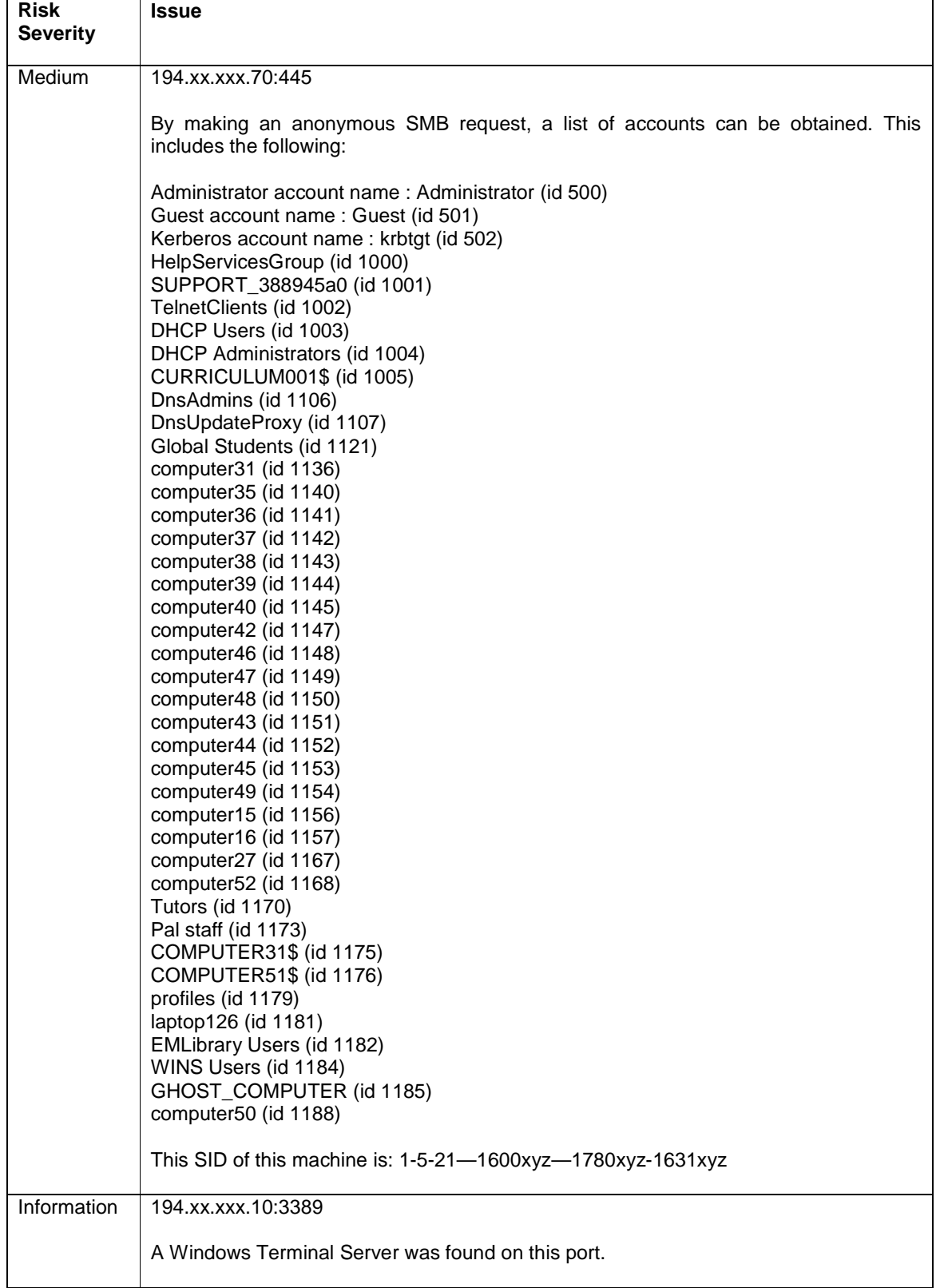

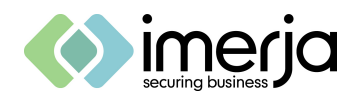

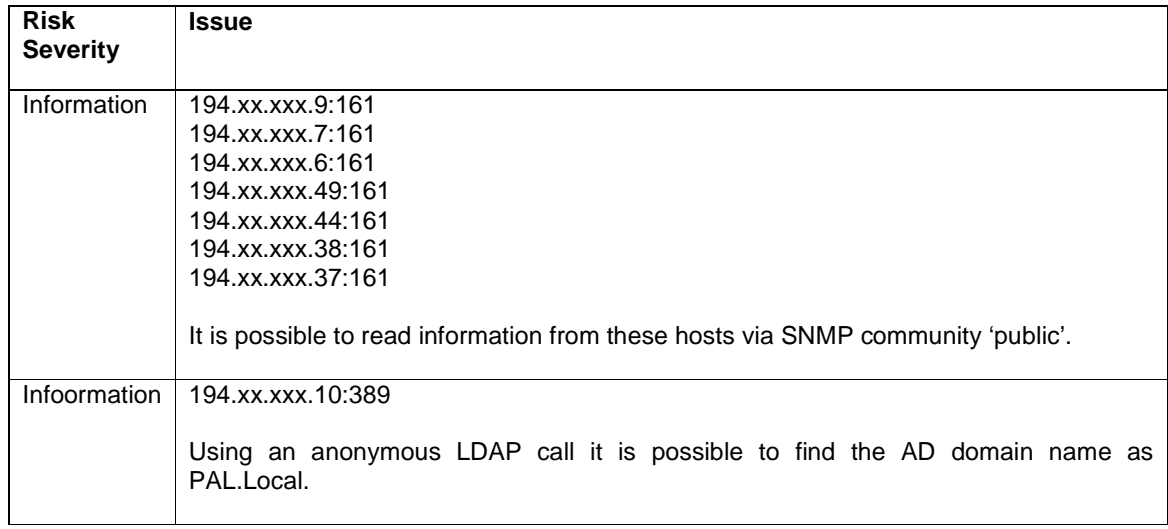